Муниципальное бюджетное общеобразовательное учреждение «Средняя общеобразовательная школа «Технический лицей» города Обнинска

Ул. Мира, 14, г. Обнинск, Калужская область, 249031

ПРИНЯТО Педагогическим советом Протокол № 01 от 28.08.2020

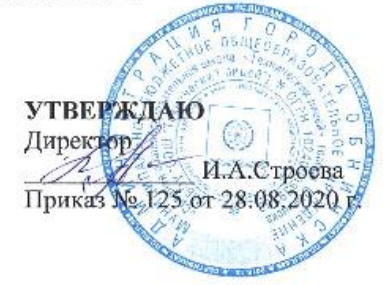

# Рабочая программа профессионального обучения по профессии «Оператор электронновычислительных и вычислительных машин» (10-11класс)

Код профессии: 16199

(ОКПДТР ОК 016 - 94, ЕТКС 016-94)

Обнинск, 2020г.

#### СОДЕРЖАНИЕ

**1.**Пояснительная записка

- **2.** Учебный план
- **3.** Календарный учебный график
- **4.** Рабочие программы учебных предметов
- 5.Планируемые результаты освоения Программы

6.Условия реализации Программы

7.Система оценки результатов освоения Программы

8.Учебно-методические материалы, обеспечивающие реализацию Программы

### **1. Пояснительная записка**

1.1 Нормативно-правовую основу образовательной программы по профессиональной подготовке по профессии «Оператор электронно – вычислительных и вычислительных машин», код профессии 161999 составляют:

- Федеральный закон «Об образовании в РФ» от 29.12.2012года №273-ФЗ;

- Порядок организации и осуществления дополнительной деятельности по профессиональным программам Приказ Минобрнауки от 01.07.2013 № 499;

 - Перечень профессий (специальностей), по которым осуществляется профессиональная подготовка в общеобразовательных учреждениях (письмо Минобрнауки «О перечне профессий (специальностей) общеобразовательных учреждений» от 21.06.2006г., № 03 -1508); - Единый тарифно – квалификационный справочник работ и профессий рабочих (ЕТКС), с дополнениями и изменениями к ОК 016 – 94, утвержденными постановлением Минтруда России в 1992 – 2004 году;

 - Государственный образовательный стандарт начального профессионального образования, профессия «Оператор электронно – вычислительных и вычислительных машин» ОСТ 9 ПО  $02.1.9 - 2002$ ;

- Положение о профильном обучении (профессиональной подготовке) в МБОУ «СОШ «Технический лицей».

1.2 Профессиональная подготовка обучающихся по специальности «Оператор электронно – вычислительных и вычислительных машин» реализуется на ступени среднего общего образования . Программа разработана с ориентацией на базисный учебный план для среднего общего образования (БУП 2004).

Программа составлена на основе Программы дополнительного профессионального образования по использованию персонального компьютера (ПК), допущенной Министерством образования Российской Федерации в качестве учебно-программной документации для профессиональной подготовки (Протокол № 13 от 24 декабря 2002 года).

1.3 Целью настоящей программы является профессиональная подготовка учащихся 10 и 11 классов по профессии «Оператор электронно – вычислительных и вычислительных машин» Основными задачами программы являются:

- формирование у обучающихся совокупности социальных, правовых и профессиональных компетенций, необходимых рабочим, выполняющим работы по данному направлению;

- формирование знаний , умений, навыков по профессии «Оператор электронно – вычислительных и вычислительных машин» на начальный квалификационный разряд;

- развитие мотивируемой потребности в получении профессионального образования;

- оказание практико – ориентированной помощи обучающимся в профессиональном самоопределении, выборе пути продолжения профессионального образования.

Отбор и структурирование содержания обучения осуществляется на основе следующих принципов:

- ориентация на социально – экономическую ситуацию и требования муниципального рынка труда;

- направленность обучения на продолжение профессионального образования, получение профессий. специальностей более высокого уровня квалификации;

- дифференциация и индивидуализация образовательного процесс с учетом личностных особенностей обучающихся, их желания овладеть рабочей профессией.

Рабочая программа предназначена для реализации квалификационных требований по специальности (код 16199) «Оператор электронно-вычислительных и вычислительных машин (оператор – пользователь ПК)».

Курс рассчитан на изучение в 10-11 классах общеобразовательной школы общим объемом 700 учебных часов.

Программа состоит из следующих дисциплин (основных структурных разделов):

- Информатика (базовый курс)
- ИКТ
- Алгоритмизация и программирование
- Самостоятельная работа
- Производственная практика

Профессиональный курс *информационных технологий,* включающий в себя внеаудиторные *самостоятельные занятия* вне сетки учебного плана, является практической основой предлагаемой учебной программы. Основной задачей курса является обеспечение «компьютерной грамотности» . Выпускник должен быть готов к работе на ЭВМ, знать принципы, технологий в процессе обучения и последующей профессиональной деятельности.

#### *Производственная практика* проводится в кабинете информатики.

Для изучения программного обеспечения персонального компьютера выбран популярный пакет программ Microsoft Office, который включает все средства для обработки текстов, табличных данных, позволяет создавать профессионально оформленные документы, строить диаграммы и графики. Совместное использование программ пакета предоставляет пользователю мощное средство для решения многих прикладных задач профессиональной деятельности. При изучении графики, баз данных, программирования, мультимедиа используется свободное программное обеспечение. Изучаются правовые основы информатики в том числе авторское право и проблемы безопасности информации.

В результате изучения курса пользователь должен:

иметь представление о методах и средствах сбора, обработки, хранения, передачи и накопления информации;

знать общие сведения о компьютерных технологиях и основы работы на ПК;

- уметь работать с текстовым, табличным редакторами и создавать простые базы данных. Целью практического обучения является приобретение обучающимися практических навыков в работе на компьютере.

К концу обучения каждый обучаемый должен уметь самостоятельно выполнять все работы, предусмотренные квалификационными требованиями.

Итоговый экзамен проводится в установленном порядке аттестационной комиссией. При успешной сдаче итогового экзамена, обучающимся выдается свидетельство о присвоении квалификации «Оператор электронно-вычислительных и вычислительных машин».

Рабочая программа *«Информатика и ИКТ»* соответствует утвержденным Министерством образования РФ Стандарту среднего общего образования по информатике и информационным технологиям. Рабочая программа составлена на основе Примерной программы среднего общего образования по курсу «Информатика и ИКТ» на профильном уровне (утверждена приказом Минобразования России от 09.03.04 № 1312), которая включена в сборник программ для образовательных учреждений (2-11 класс) (составитель М.Н. Бородин, М., Бином, Лаборатория знаний 2006г).

Тематическое планирование рабочей программы составлено на основе авторского планирования Н. Д. Угриновича для профильного курса «Информатика и ИКТ» в старшей школе, размещенного в авторской мастерской Н. Д. Угриновича на сайте http:// metodist.lbz.ru, рекомендованного Министерством образования РФ в 2017 году.

УМК Н.Д. Угриновича рекомендован Министерством образования РФ, позволяет реализовать непрерывный курс учебного предмета «Информатика и ИКТ». Содержательные линии обучения информатике по УМК Н.Д. Угриновича соответствуют содержательным линиям изучения предмета на профильном уровне. В учебнике 10 класса хорошо разобраны темы «Информация» и «Логика», по которым много вопросов в ЕГЭ по информатике.

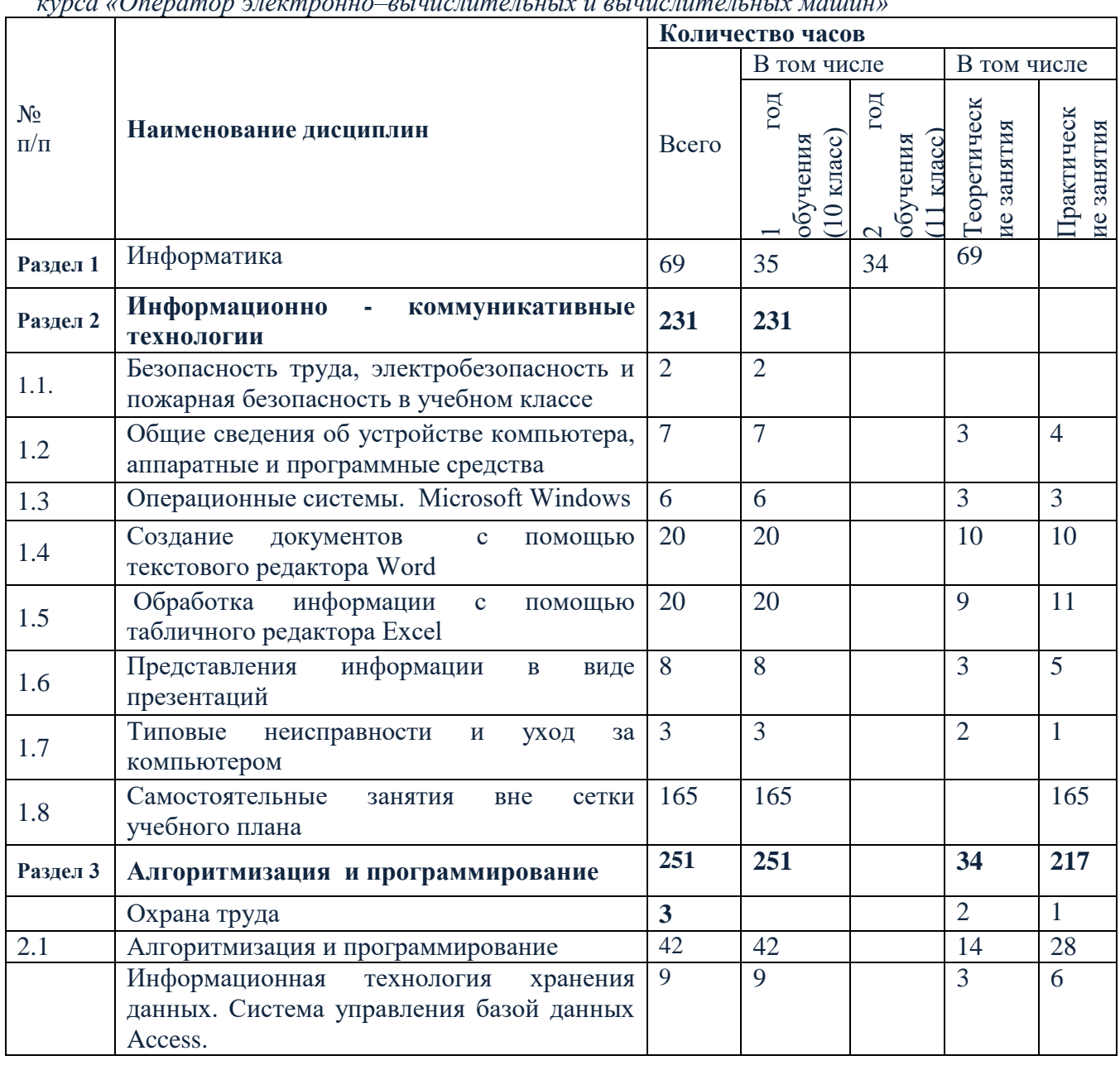

### **1. УЧЕБНЫЙ ПЛАН**

*курса «Оператор электронно–вычислительных и вычислительных машин»*

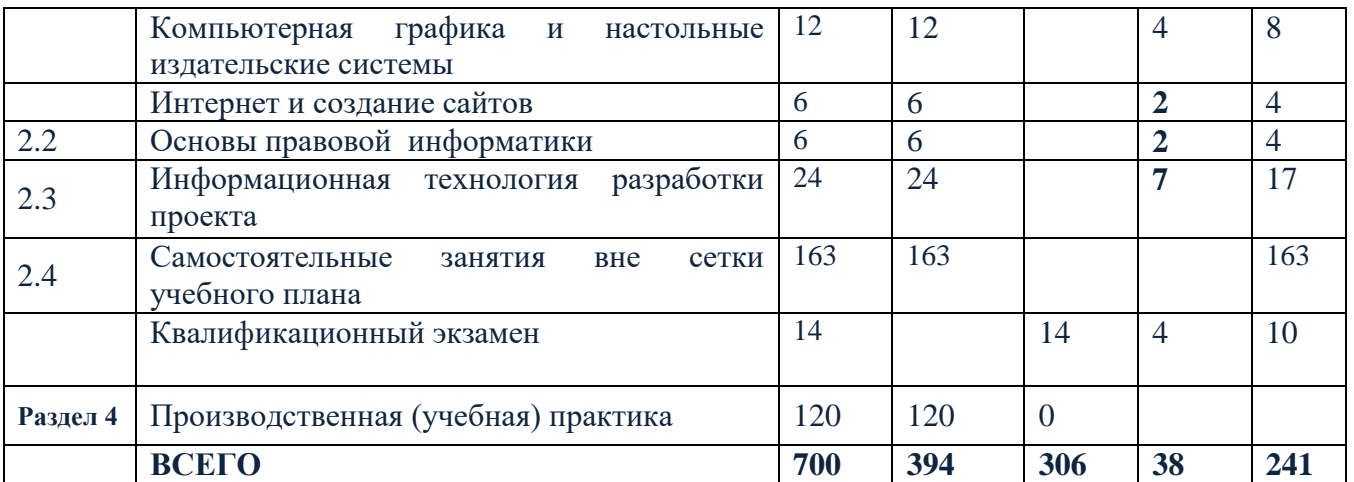

*\*На следующих страницах рабочей программы приведены рабочая программа и содержание предмета «ИКТ» . \*\*Предмет «Информатика» ведется по программе базисного учебного плана.*

### **СОДЕРЖАНИЕ ПРОГРАММЫ ИКТ**

**Тема 1. Безопасность труда, электробезопасность и пожарная безопасность в учебном классе – 2 часа(2+0).**

Вводное занятие. Ознакомление с режимом работы, формами организации труда и правилами внутреннего трудового распорядка в учебном классе, программой и порядком проведения практического обучения.

Требования безопасности труда в учебном классе и на рабочих местах. Причины травматизма. Виды травм, меры предупреждения травматизма.

Основные правила электробезопасности. Первая помощь при поражениях электрическим током.

Требования техники безопасности при работе с ПК. Основные вредные факторы, возникающие при работе на ПК.

*Учащийся должен уметь:*

- Правильно организовать рабочее место
- Соединять и подключать внешние устройства ПК
- Включать, перезагружать, выключать ПК

### **Тема 2. Общие сведения об устройстве компьютера, аппаратные и программные средства – 8 часов (4+4).**

Принципы работы компьютера. Аппаратные средства ПК и их основные функции.

Центральный процессор, ОЗУ, дисковая память, периферийные устройства. Единицы измерения информации. Технические характеристики компьютера.

Клавиатура компьютера. Назначение клавиш. Комбинация клавиш. Мышь.

Состав программного обеспечения ПК. Операционная система. Прикладные программы.

**Практическая работа №1**: Работа с клавиатурным тренажером (2 часа).

**Практическая работа № 2**: Системы счисления. Работа с обучающей системой.(2 часа). *Учащийся должен уметь:*

- Соблюдать правила техники безопасности и правильно организовать рабочее место
- Набирать текст десятипальцевым, слепым методом
- Управлять мышью
- Настраивать клавиатуру и мышь
- Устранять возможные неполадки мыши

### **Тема 3 Операционные системы. Microsoft Windows – 6 часов (3+3).**

Операционные системы. Структура и функции .

Общие сведения о Microsoft Windows, различные версии. Рабочий стол. Описание рабочего стола. Использование мыши. Запуск прикладных программ с помощью кнопки «Пуск». Завершение работы на ПК.

Принципы работы с приложениями Windows. Элементы окна приложения Windows. Кнопки заголовка окна.

Перемещение окон. Изменение размера окна. Свертывание окна. Автоматическое расположение окон.

Работа с меню: выпадающее меню, всплывающее меню, подменю. Панели инструментов.

Панель задач. Переключение между программами. Справочная система. Диалоговые окна.

Окно программы «Мой компьютер». Файлы и папки и диски. Выбор дискового накопителя. Перемещение по папкам, просмотр содержимого папок. Маршруты и полное имя файла.

Окно программы «Проводник». Операции с папками и файлами: создание папки, копирование и пересылка папок и файлов, переименование папок и файлов, удаление папок и файлов. Буфер обмена и корзина.

Поиск файлов и папок.

*Учащийся должен уметь:*

- Настраивать параметры OS Windows и элементы его интерфейса
- Устанавливать характеристики монитора, клавиатуры, мыши.
- Работать с окнами
- Запускать программы и приложения
- Перезагружать OS Windows
- Пользоваться справочной системой Windows
- Управлять файловой системой
- Осуществлять поиск документов
- Работать со стандартными программами
- Создавать текстовые документы
- Форматировать диски

### **Тема 4. Создание документов с помощью текстового редактора Word - 20 часов (10+10).**

Краткий обзор возможностей Word. Запуск редактора, структура окна, описание элементов, панели инструментов. Справочная система, помощник.

Технология работы с текстовыми документами. Перемещение курсора, прокрутка документа, исправление ошибок.

Открытие, закрытие и сохранение документа. Выход из программы. Работа с фрагментами текста: выделение, удаление, вырезание, копирование, вставка.

Приемы форматирования.

*учащийся должен уметь:*

- Настраивать параметры программы
- Создавать, открывать и сохранять документы;
- Вводить и редактировать текст;
- Работать с лентой;
- Выделять, копировать, перемещать и удалять фрагменты текста;

 Оформлять текст шрифтами, устанавливать параметры, выравнивание и междустрочные интервалы;

Использовать стили и шаблоны

 Вставлять в документ и редактировать рисунки, таблицы, формулы и диаграммы и др. объекты;

- Задавать колонтитул, параметры и нумерацию страниц;
- Вставлять примечания, сноски и оглавления
- Выполнять предварительный просмотр документа;
- Распечатывать документы.
- Осуществлять поиск текста

### **Тема 5. Обработка информации с помощью табличного редактора Excel - 20 часов (9+11).**

Табличные процессоры как средство обработки финансово-экономической и статистической информации. Основные термины. Запуск программы, элементы программы, панели инструментов.

Создание формул, использование ссылок на ячейки, использование функций. *Учащийся должен уметь:*

- Запускать и завершать работу табличного процессора Excel;
- Настраивать экран табличного процессора Excel;
- Создавать и редактировать электронные таблицы;
- Форматировать и оформлять таблицу;
- Сохранять созданную или отредактированную таблицу;
- Работать с графикой электронной таблицы;
- Производить расчеты и поиск информации с использованием формул, стандартных функций.
- Сортировать и фильтровать данные.

### **Тема 6. Представления информации в виде презентаций – 6 часов(3+3) часов**

Программа подготовки презентаций Microsoft PowerPoint 2003. Интерфейс. Работа с графикой. Режим Фотоальбом. Мастер автосодержания. Шаблоны содержания презентаций. Добавление гиперссылок. Создание и программирование управляющих кнопок. Эффекты анимации.

*Учащийся должен уметь:*

- Устанавливать и запускать архиватор
- Работать с архивами

### **Тема 7. Типовые неисправности и уход за компьютером – 3 часа (2+1).**

Правила эксплуатации ПК. Уход за компьютером.

Типовые неисправности и их устранение.

Системы ЭВМ и их сети.

**Практическая работа № 33:** техническое обслуживание и эксплуатация ПК.

**Практическая работа № 34:** устранение типовых неисправностей ПК.

*Учащийся должен уметь:*

- Находить причины сбоя в работе ПК и его устройств
- Устранять возможные неполадки
- Устанавливать операционную систему и различные программы
- Настраивать BIOS
- Настраивать WINDOWS для оптимальной работы
- $\bullet$

**Самостоятельные занятия вне сетки учебного плана в 10 классе ( всего 165 часов)**  соответствуют содержанию аудиторных занятий и включают в себя следующие виды деятельности

 Изучение инструкций и документов по охране труда и государственных стандартов профессионального образования, изучение перспектив развития профессионального образования . Подготовка материалов по теме «Оператор ЭВМ-моя будущая профессия» (8 часов, сентябрь)

 Работа с пакетами прикладных программ Microsoft Office и Open Offiсe(\_28 часов, сентябрь- октябрь) ,

 Создание профессионально подготовленных документов, включающих в себя тексты, таблицы и элементы мультимедиа(32 часа, ноябрь -декабрь)

 Создание и редактирование графики. Изучение свободно распространяемого программного обеспечения в сфере визуализации (28 часов, январь-февраль ).

 Работа с мультимедийными программами. Анимация в презентациях. Аудио и видео программы. (28 часов, март-апрель)

 Изучение типовых неисправностей компьютеров и методов их устранения с использованием виртуальных машин, видеоматериалов и общения на специализированных форумах(12 часов, май)

Подготовка итоговой работы за 10класс (4 часа, май)

**Резерв** -2 часа

#### **11 класс**

#### **Тема 8. Охрана труда – 3 часа.(2+1)**

Эргономика: рабочее место, офисная мебель, требования к рабочему месту при работе сидя. СанПиН 2.2.2.542-96

Защита от вредного воздействия на психические, физическое состояние человека и меры профилактики.

Понятие о пожаре, горении; причины пожаров; средства пожаротушения.

Оказание первой медицинской помощи при ранениях, вывихах, ушибах, переломах, растяжениях связок.

#### **Тема 9. Алгоритмизация и программирование 42 часа (14+28)**

Языки программирования. Классификация. Язык ПаскальАВС. Синтаксис языка. Стандартные типы данных. Структура программы. Оператор присваивания. Оператор ввода-вывода. Составной оператор. Редактирование, отладка. Виды алгоритмов. Разработка линейных программ.Условный оператор. Разработка программ с использованием условного оператора.Основные принципы структурного программирования. Процедуры и функции. Этапы решения задач. Методы отладки программ. Организация циклических программ, операторы цикла с предварительным и последующим условиями. Разработка программ с использованием операторов цикла.Создание программ с использованием процедур и функций. Массивы. Одномерные и многомерные массивы. Типы индекса. Работа с массивами Поиск элементов в массиве. Перестановка элементов.

### **Тема 10 Информационная технология хранения данных Система управления базой данных Access. –9 часов(3+6)**

Роль информационной системы. Виды моделей данных. Система управления базами данных. Этапы разработки базы данных. Теоретические этапы разработки базы данных. Создание базы данных. Создание таблиц. Связи между таблицами и ввод данных в связанные таблицы. Управление базой данных. Формы. Сортировка и отбор данных. Запросы. Запросы с параметрами. Групповые операции в запросах. Отчеты.

#### **Тема 11 Компьютерная графика и настольные издательские системы- 12 часов (4+8)**

Виды компьютерной графики . Основные понятия.

Графический редактор GIMP. Интерфейс и возможности

Системы автоматизированного проектирования.

Настольные издательские системы.

Сканирование изображений. Распознавание образов.

### **Тема 12. Интернет и создание сайтов 6 (2+4)**

Глобальная сеть интернет.

Создание сайта с использованием Коструктора сайтов

**Тема 13 Основы правовой информатики – 6 часов(2+4)**

О роли и значении информационных революций. Характеристика правового общества. Характеристика информационного общества. Информатизация как процесс преобразования индустриального общества в информационное. Информационная культура современного человека. Информационные ресурсы. Информационные услуги и продукты. Этические и правовые нормы информационной деятельности людей. Информационная безопасность.

**Тема 14. Информационная технология разработки проекта 24 часа(7+17)**

Проект и основные этапы его разработки. Информационные модели проекта. Дерево целей проекта. Структура продукта. Структура разбиения работ.. Разработка проекта. Защита проекта

**Самостоятельные занятия вне сетки учебного плана в 11 классе ( всего 163 часов)**  соответствуют содержанию аудиторных занятий и включают в себя следующие виды деятельности

 Изучение документов связанных с охраной труда, электробезопасностью. СанПиН 2.2.2.542-96. (4часа, сентябрь)

 Современное положение на рынке труда. Необходимые знания и практические навыки для работы в сфере информационных технологий. Изучение сайтов учебных заведений и требований для поступления. Обзор сетевых источников для получения информации и обучения в выпускном классе. Подготовка сообщений в виде презентаций (8 часов сентябрь)

 Изучение авторского права в сфере информационных технологий. Безопасность программных продуктов (4 часа , сентябрь)

 Программирование и алгоритмизация. Работа в среде PascalABC.Net. Создание собственной программы с документацией в соответствии с государственными стандартами в области создания программных продуктов. Подготовка представления своей программы перед аудиторией (48 часов, сентябрь-декабрь).

Базы данных. Создание учебной базы данных в MS Access ( 16 часов, январь-февраль)

Интернет. WEB-технологии. Создание сайта.(16 часов, февраль-март)

 Выбор темы выпускного проекта, изучение сетевых ресурсов по выбранной теме, подбор материала с использованием поисковых систем (4 часа, март)

Выпускной проект. (28 часов, апрель-май)

### **5. Планируемые результаты освоения Программы**

Оператор ЭВМ (оператор ПК) должен разбираться в строении компьютера, знать его системы и периферические устройства, уметь устранять небольшие неполадки. В обязанности оператора также входит налаживание работы оргтехники, создание локальной сети. Помимо выполнения технических требований, специалист занимается сбором и обработкой информации, заносит её в компьютер и на другие носители. Для этого необходимо уметь работать с различными операционными системами – Windows, Mac OS, Linux, знать программы Microsoft Office и OpenOffice. Приветствуется умение создавать презентации Power Point, работать с электронными таблицами Excel, базами данных Access.

Оператор электронно-вычислительных и вычислительных машин 2-го разряда **должен знать**:

- архитектуру ЭВМ;

- устройство системного блока и его основных узлов;

- приемы ввода-вывода информации в ЭВМ;

- правила включения, перезагрузки и выключения компьютера и периферийных устройств;

- правила поиска и устранения сбоев в работе программ ЭВМ;

- функции и группы клавиш на клавиатуре ПК, варианты клавиатурных комбинаций. Слепой метод набора текста;

- структуру, свойства и возможности операционной системы Windows;

- правила пользования текстовым редактором Word;

- правила пользования электронными таблицами EXCEL;

- правила пользования базами данных ACCESS;

- правила архивации и разархивации файлов;

- разновидности антивирусных программ, принципы их действия, способы настройки и порядок работы с ними;

Оператор электронно-вычислительных и вычислительных машин 2-го разряда **должен уметь**:

- выполнять ввод-вывод информации с носителей данных, каналов связи;
- готовить к работе вычислительную технику и периферийные устройства;
- осуществлять поиск и устранение сбоев программ ЭВМ;
- работать в операционной системы Windows;
- работать с текстовым редактором Word;
- работать с электронными таблицами EXCEL;
- работать с базами данных ACCESS;
- осуществлять ввод, редактирование и оформление информации;
- соблюдать санитарно-гигиенические требования, нормы и правила по охране труда
- соблюдать правила безопасного труда, противопожарной защиты

### **6. Условия реализации Программы**

### **6.1. Организационно-педагогические условия реализации**

Программы обеспечивают реализацию Программы в полном объеме, соответствие качества подготовки обучающихся установленным требованиям, соответствие применяемых форм, средств, методов обучения и воспитания возрастным, психофизическим особенностям, склонностям, способностям, интересам и потребностям обучающихся.

Теоретическое обучение проводится в оборудованных учебных кабинетах с использованием учебно-материальной базы, соответствующей установленным требованиям.

Наполняемость учебной группы не превышает 10 человек.

Продолжительность учебного часа теоретических и практических занятий составляет 1 академический час (45 минут).

 Самостоятельная работа обучающихся проводится вне сетки учебного времени мастером производственного обучения.

Самостоятельная работа состоит из выполнения практических заданий по курсу и получении необходимых консультаций.

Реализация программы предполагает обязательную концентрированную учебную и производственную практику.

Производственная практика осуществляется после 1 года обучения (10 класс) на базе образовательной организации мастером производственного обучения. Обучающие могут пройти производственную практику на предприятиях и в организациях города на основе договора. В этом случае, обучающийся предоставляет отчет о прохождении практики.

**6.2. Кадровое обеспечение программы.** Педагогические работники, реализующие программу дополнительного профессионального обучения операторов Электронно-вычислительных и вычислительных машин , удовлетворяют квалификационным требованиям, указанным в квалификационных справочниках по соответствующим должностям и профессиональных стандартах. Преподаватель имеет высшее образование по специальности, стаж работы более 20лет, и регулярно повышает квалификацию.

## **6.3. Информационно-методические условия реализации Программы включают:**

учебный план; календарный учебный график; рабочие программы учебных предметов; методические материалы и разработки; расписание занятий.

### **6.4. Материально-технические условия реализации Программы.**

Реализация программы предполагает наличие учебного кабинета.

Оборудование учебного кабинета: ученические столы, стулья, классная доска, шкафы с отделениями для размещения учебных пособий, видео- проектор, документ камера.

Оборудование кабинет информационных технологий : рабочее место преподавателя, рабочее место ученика (монитор ЖК +системный блок), кресла подъемно-поворотные, столы компьютерный, клавиатура, мышь оптическая, принтер лазерный, сканер, колонки, источник бесперебойного питания, доска маркерная, шкаф книжный, экран стационарный, жалюзи, стенды, аптечка.

Технические средства обучения: компьютер с лицензионным программным обеспечением, принтер, сканер, плакаты, электронные пособия, раздаточные учебные материалы, задания для практических работ, лабораторные работы.

### **ПЕРЕЧЕНЬ УЧЕБНОГО ОБОРУДОВАНИЯ**

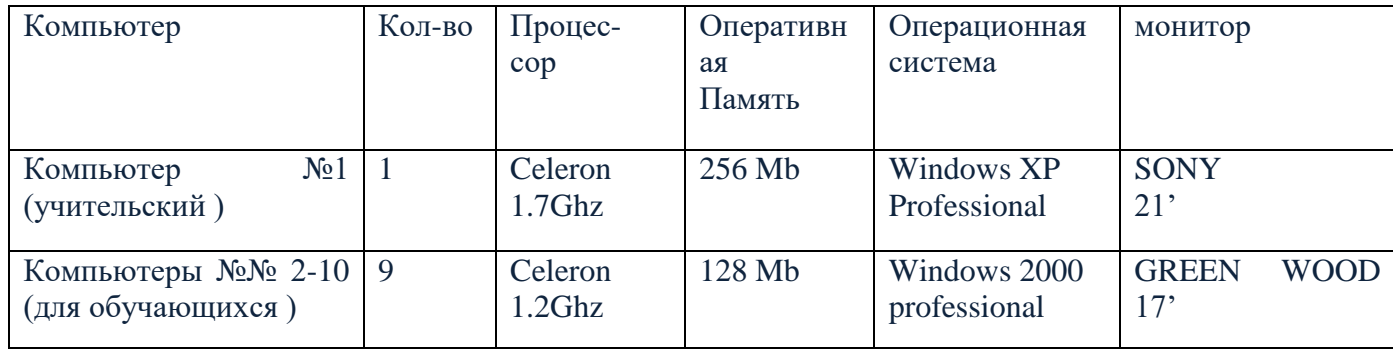

### **Периферийное оборудование**

- 1. Сканер Mustek 1200CP.
- 2. Наушники
- 3. Акустические колонки
- 4. Микрофон
- 5. Сетевые фильтры.

### **СЕТЬ**

- 1. Локальная сеть. Топологии типа " Звезда " соединенная с помощью Switching HUB 16port 100m/10m.
- 2. Глобальная сеть Интернет.

### **Программное обеспечение общего назначения**

- 1. Microsoft Windows.
- 2. Microsoft Office.
- 3. Антивирус Касперского 6.0.
- 4. Обучающая программа по устройству компьютера.

### **Перечень учебного оборудования**

**Наглядные пособия (модели, наборы и т.д.) Таблицы**

Стенд «Правила поведения в компьютерном классе» Стенд «Правили работы за ПК» Стенд «Инструкция по охране труда» Плакат «Виды информации» - 3 Плакат «Понятие объекта» Плакат «Компьютер» Плакат «Схема обмена информации»

### **Раздаточный материал:**

Индивидуальные карточки для каждого ученика по темам. Лабораторные и практические работы. Тесты для 5-11 классов. Подбор методических материала по разработке web-сайта. Подбор методических материала по работе с Photoshop. Методические материалы по информатики в электронном виде. Программное обеспечение.

Учебно-наглядные пособия представляются в виде печатных изданий, плакатов, электронных учебных материалов, мультимедийных слайдов.

Условия реализации Программы составляют требования к учебно-материальной базе школе. Оценка состояния учебно-материальной базы по результатам самообследования школой размещается на официальном сайте школы в информационно-телекоммуникационной сети "Интернет".

### **7. СИСТЕМА ОЦЕНКИ РЕЗУЛЬТАТОВ ОСВОЕНИЯ ПРОГРАММЫ**

Текущий контроль проводится в форме: оценка устных ответов, защиты практических заданий, тестовых заданий, контрольных работ по темам.

Промежуточная аттестация обучающихся по теоретическим предметам обучения осуществляется в форме зачетов. Зачеты проводятся в соответствии с календарно тематическим планированием.

Профессиональная подготовка завершается итоговой аттестацией в форме квалификационного экзамена. Квалификационный экзамен включает в себя проверку теоретических знаний и практическую квалификационную работу (проект).

Промежуточная аттестация и проверка теоретических знаний при проведении квалификационного экзамена проводятся с использованием материалов, утверждаемых руководителем организации, осуществляющей образовательную деятельность.

### **8.УЧЕБНО-МЕТОДИЧЕСКИЕ МАТЕРИАЛЫ, ОБЕСПЕЧИВАЮЩИЕ РЕАЛИЗАЦИЮ ПРОГРАММЫ**

Перечень рекомендуемых учебных изданий, Интернет-ресурсов, дополнительной Литературы.

Основные источники:

### *Литература для ученика*:

- 1. Киселев С.В.Оператор ЭВМ: Учеб. Для нач. проф. Образования. -2-е изд., стереотип. М.: ИРПО; Изд.центр «Академия, 2006.
- 2. Угринович Н.Д. Информатика и информационные технологии: Учебник для 10-11 кл.. – М.: БИНОМ, 2003
- 3. Угринович Н.Д., Босова Л.Л., Михайлова Н.И. Практикум по информатике и информационным технологиям: Учеб. Пособие для общеобразовательных учреждений. – М.: БИНОМ, 2003.
- 4. Информатика 10-11 класс/ Под ред. Н.В.Макаровой. Спб.: Питер, 2003.

### *Литература для учителя:*

- 1. Андрианов В.И. Десятипальцевый метод печати на компьютере. Спб.: Питер. 2005. 64.
- 2. Белозеров С.А. 220 Прикладных программ. М,: ABF, 1999.
- 3. Веретенникова Е.Г., Патрушина С.М., Савельева Н.Г Компьютер для начинающего пользователя: Учебное пособие. 2-е изд. Перераб. И доп. – Москва: ИКЦ «МарТ», Ростов н/Д: Издательский центр «МарТ», 2003.
- 4. Веретенникова Е.Г., Патрушина С.М., Савельева Н.Г. Тесты по информатике (500 вопросов) Ростов-на-Дону: Издательский центр «МарТ»,
- 5. Гультяев А.К. Самое главное о… Поиск в Интернете. –Спб.: Питер, 2004.
- 6. Журин А.А. Acceess 2000. Краткие инструкции для новичков (Компьютер для начинающих). –М: «АКВАРИУМ ЛТД», 2001. – 128.
- 7. Информатика в школе: Приложение к журналу «Информатика и образование». №4 2003.
- 8. Курс компьютерной технологии с основами информатики: Уч. Пособие для старших классов. О.Ефимова, В.Морозов, Н. Угринович. –М.: ООО «Издательство АСТ»; ABF, 2002.
- 9. Нечаев В.М. Электронные таблицы и базы данных в задачах. М.: Интеллект-Центр. 2001 г.
- 10. Новая энциклопедия персонального компьютера. Самое полное и доступное руководство для пользователя. Начинающим и не только. – М,: Изд-во Эксмо, 2005. – 512.
- 11. Основы информатики и вычислительной техники. (Тематический контроль по информатике)/ Житкова О.А., Кудрявцева Е.К., -М.Интеллект-Центр.
- 12. Угринович Н.Д. Преподавание курса «Информатика и информационные технологии»: Методическое пособие для учителя. –М.: БИНОМ. 2003.
- 13. Угринович Н.Д.Компьютерный практикум: Электронный учебник на CD-ROM. –М.: БИНОМ; 2003.
- 14. Федоров Л.П., Глухов Д.Н. Информатика для поступающих в вузы (способ решения задач), 2002.
- 15. Якушина Е. Изучаем Интернет, создаем Web-страничку. –СПб: Питер, 2002.
- 16. Якушина Е.В. Internet и начинающих пользователей (под ред. Канд. Пед. Наук А. А. Журина) – М.: Аквариум, К.: ГИППИ, 2000.

1. : Учеб. Для нач. проф. Образования. -2-е изд., стереотип. –М.: ИРПО; Изд.центр «Академия, 2002.

### *Дополнительные источники:*

1.Касперский К. Записки исследователя компьютерных вирусов. — СПб.:Питер, 2012 2.В. Э. Фигурнов « IBM PC для пользователя», Москва, 2011

3.Жоголев, Е.А. Технология программирования.- М.: Научный мир, 2011,216с

4.Михеева, Е.В. Практикум по информатике: учеб. пособие / Е.В. Михеева.-8-е изд., стер. – М.: Издательский центр Академия , 2010

5.Васильев, В.В. Практикум по информатике: учебное пособие / В.В. Васильев, Н.В. Сороколетова, Л.В. Хливненко. – М.: ФОРУМ, 2009

### *Интернет - ресурсы:*

Информатика и вычислительная техника: Форма доступа: http://www.twirpx.com Информационные технологии: Форма доступа: http://itru.info

Информационные технологии: Курс лекций [Электронный ресурс]. – Режим доступа: http://www.tspu.tula.ru/ivt/old\_ site/umr/inform/lect/lect6.htm, свободный. – Загл. с экрана